## IIS

#### Instalando o PHP em um servidor Windows2012 com IIS

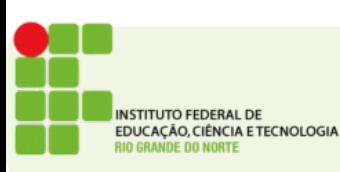

# Instalação

- Você já deve ter o servidor IIS instalado
- Veremos como instalar o executável do PHP de maneira automática usando a ferramenta: Web Plataform Installer
- Esta ferramenta permite a instalação de vários componentes em servidores WEB
- É possível fazer a instalação manualmente baixando do site do PHP

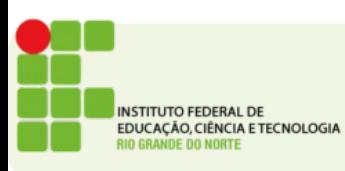

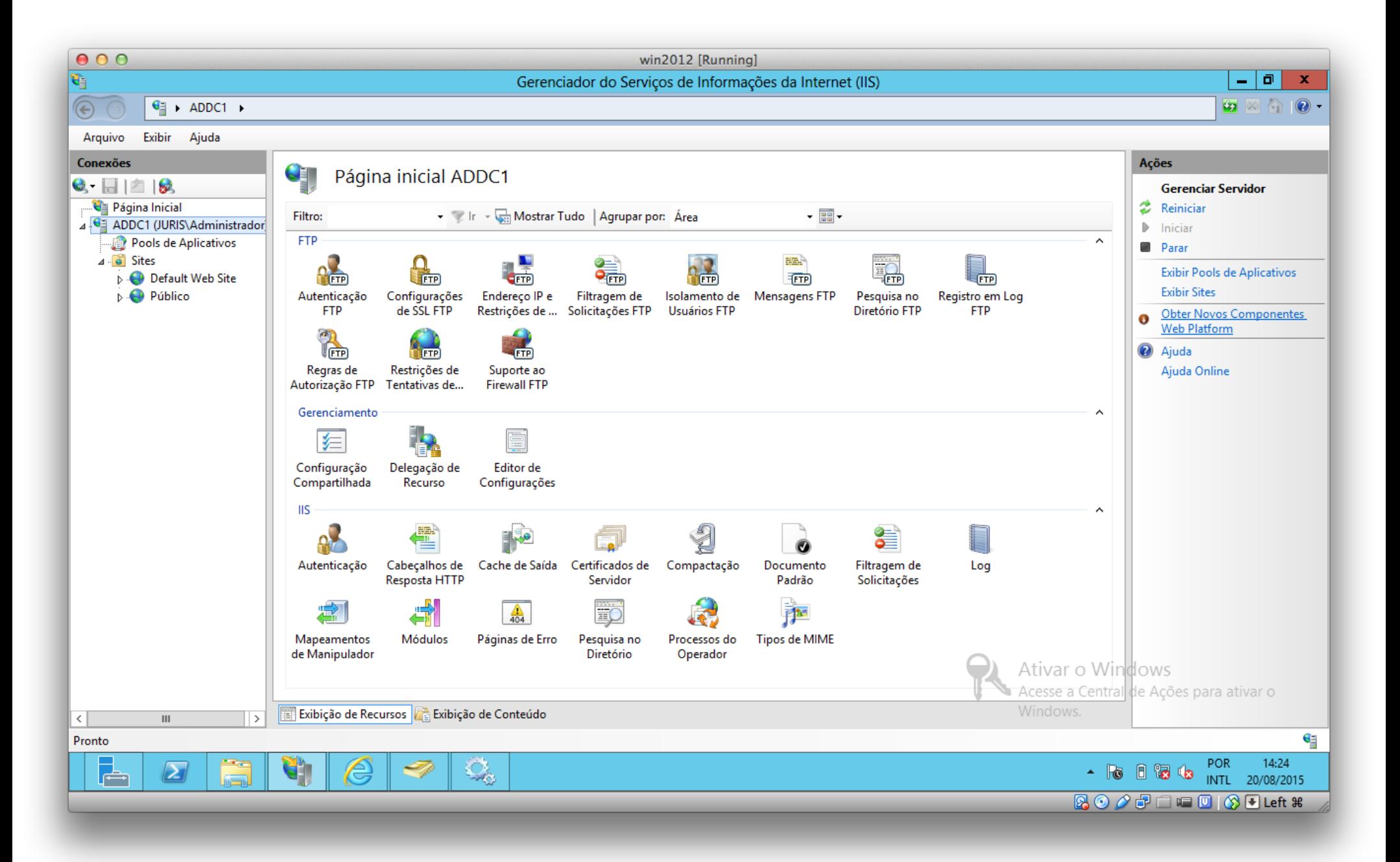

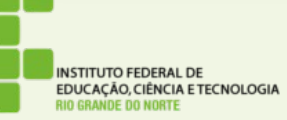

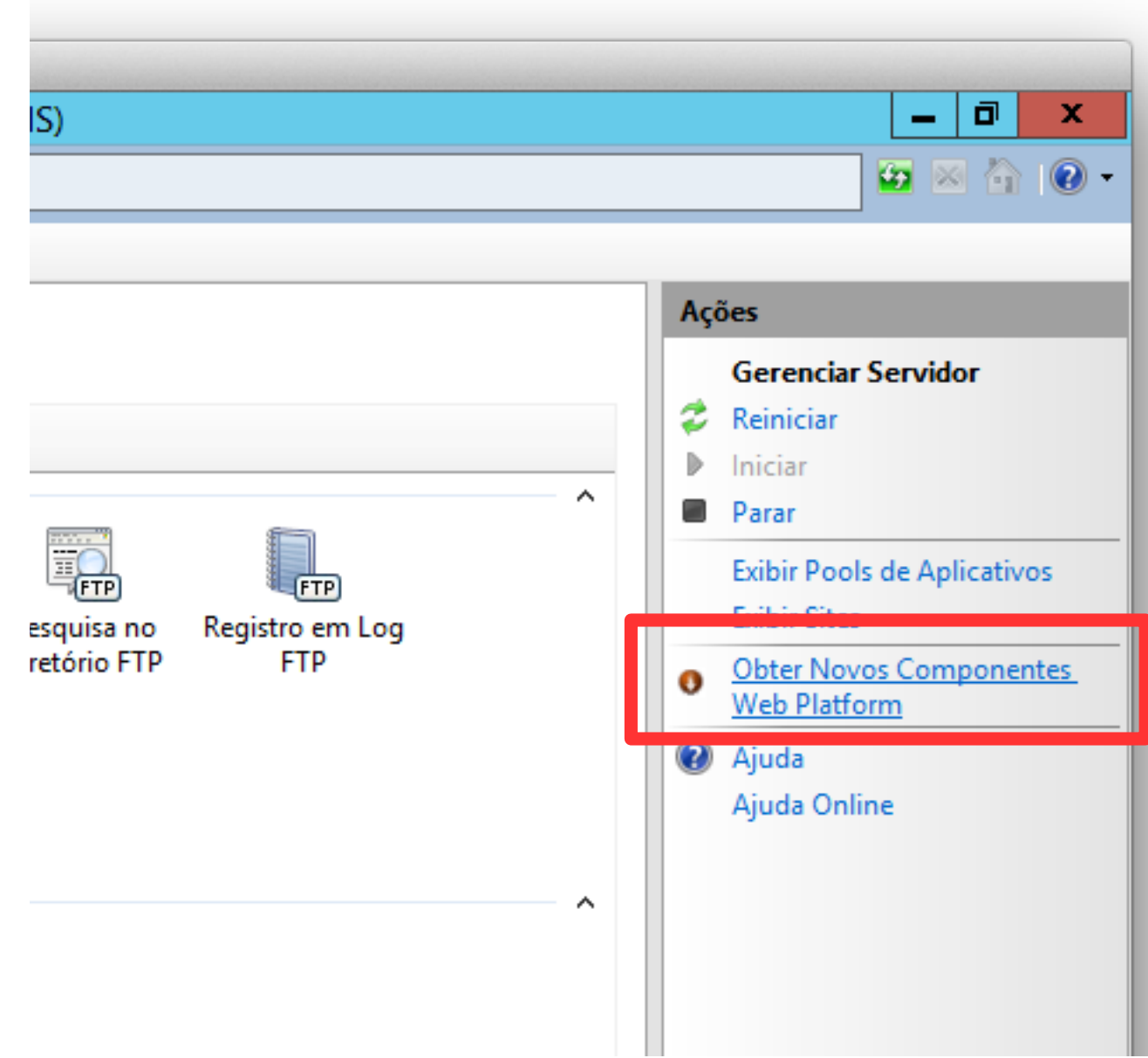

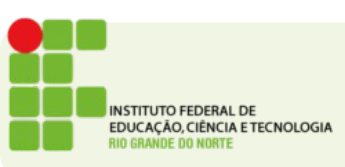

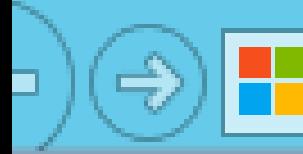

http://www.**microsoft.com**/web/downloads/platform.aspx

### Microsoft Web Platform Insta

The Microsoft Web Platform Installer (Web PI)

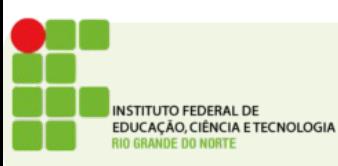

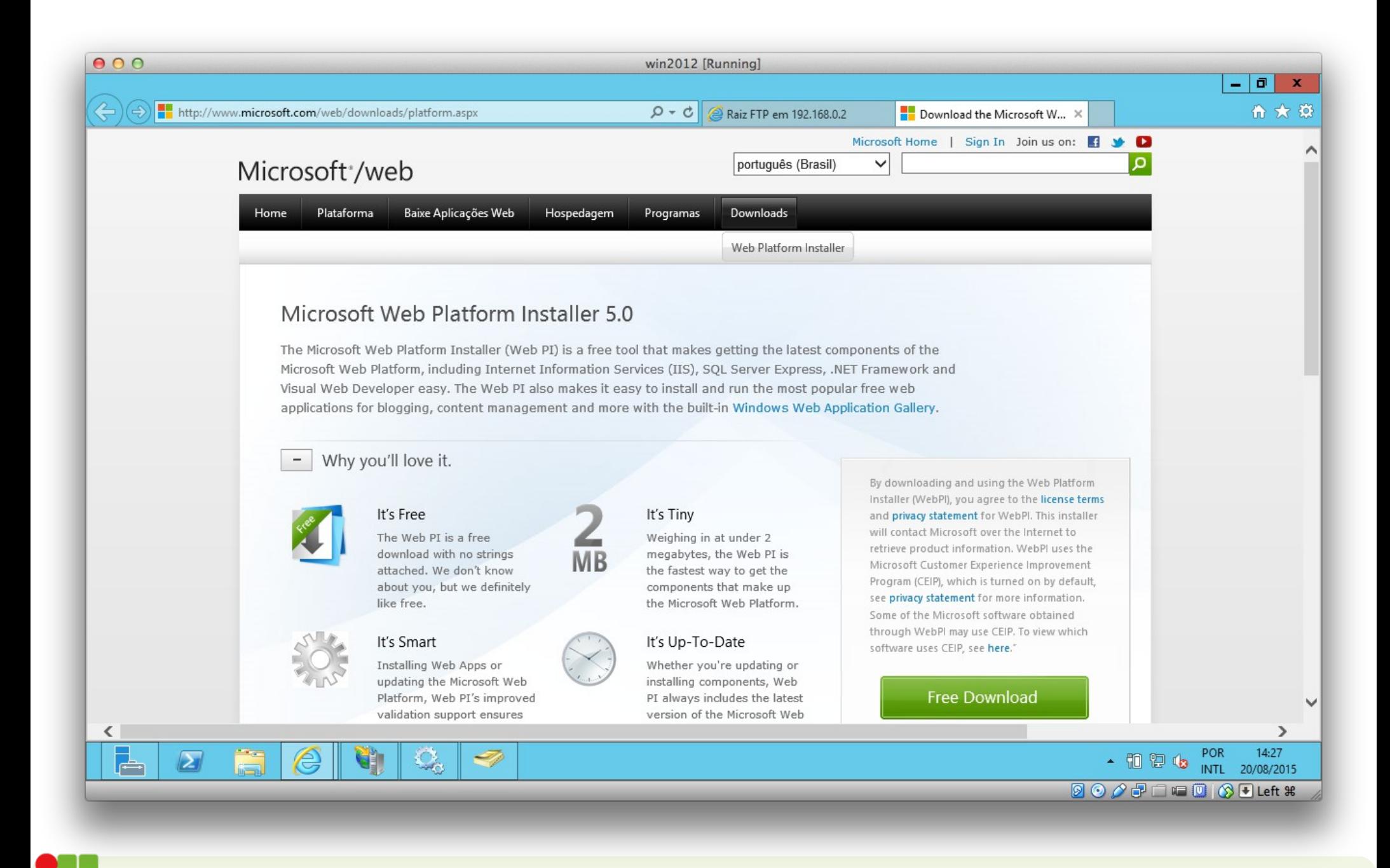

**INSTITUTO FEDERAL DE** EDUCAÇÃO, CIÊNCIA E TECNOLOGIA **DE DO NORTE** 

see privacy statement for more information. Some of the Microsoft software obtained through WebPI may use CEIP. To view which software uses CEIP, see here."

### **Free Download**

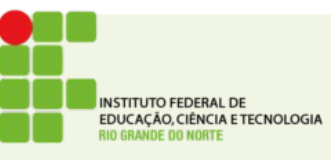

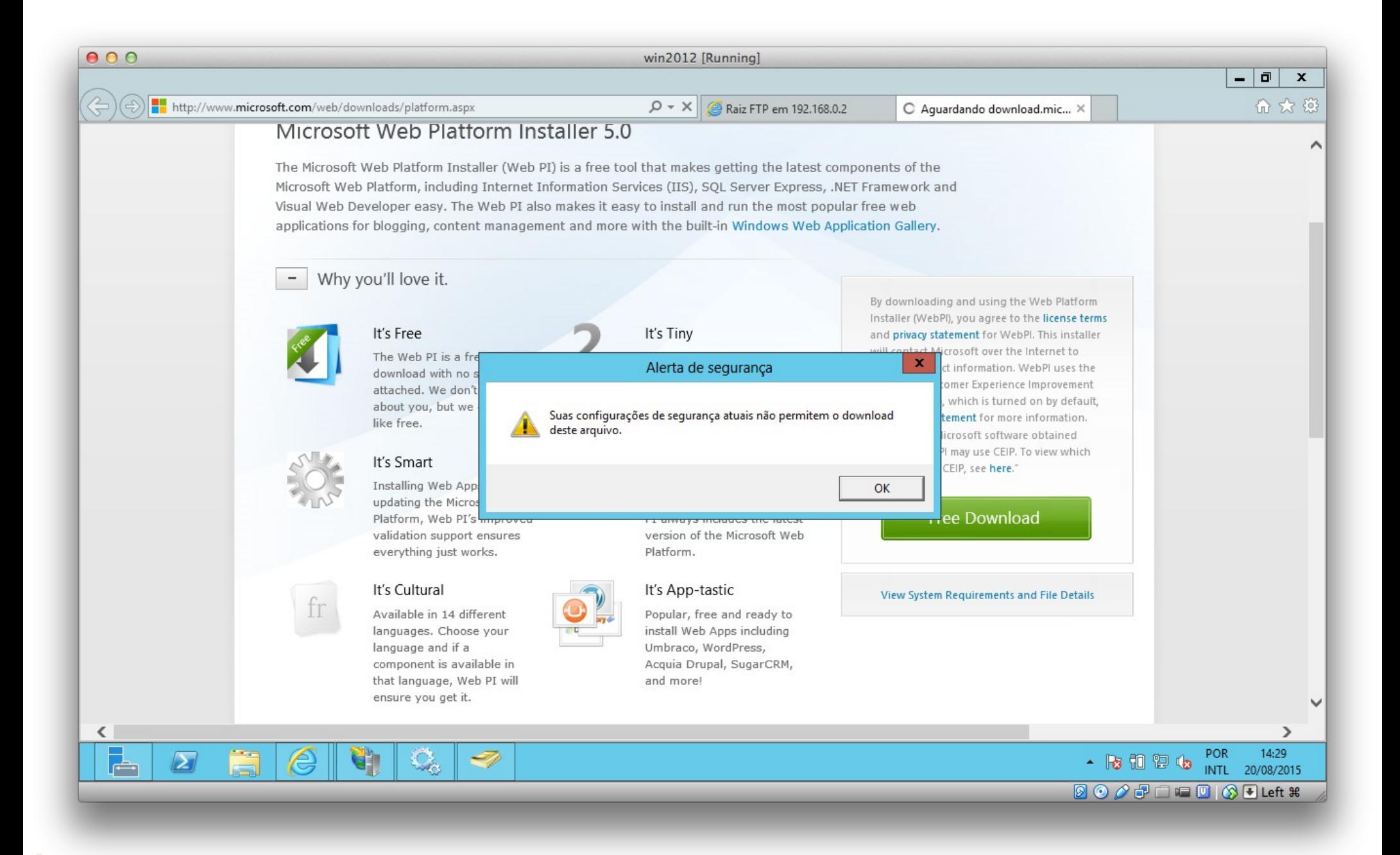

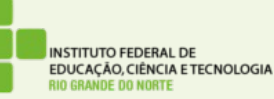

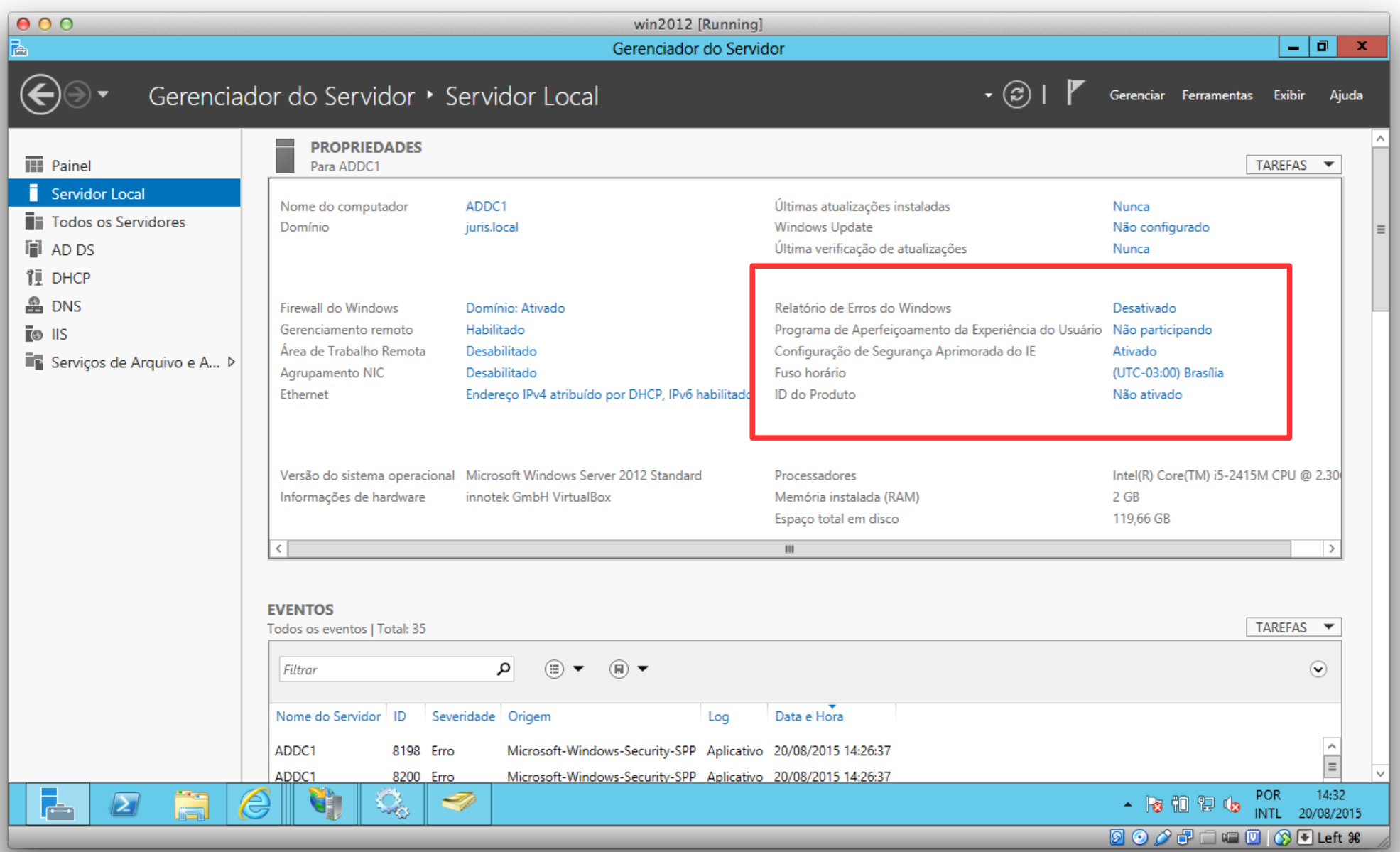

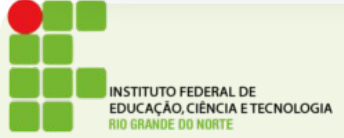

#### Configuração de Segurança Aprimorada do IE

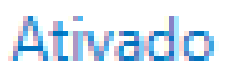

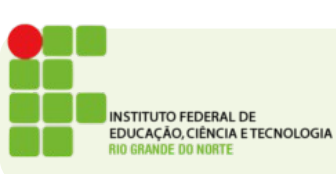

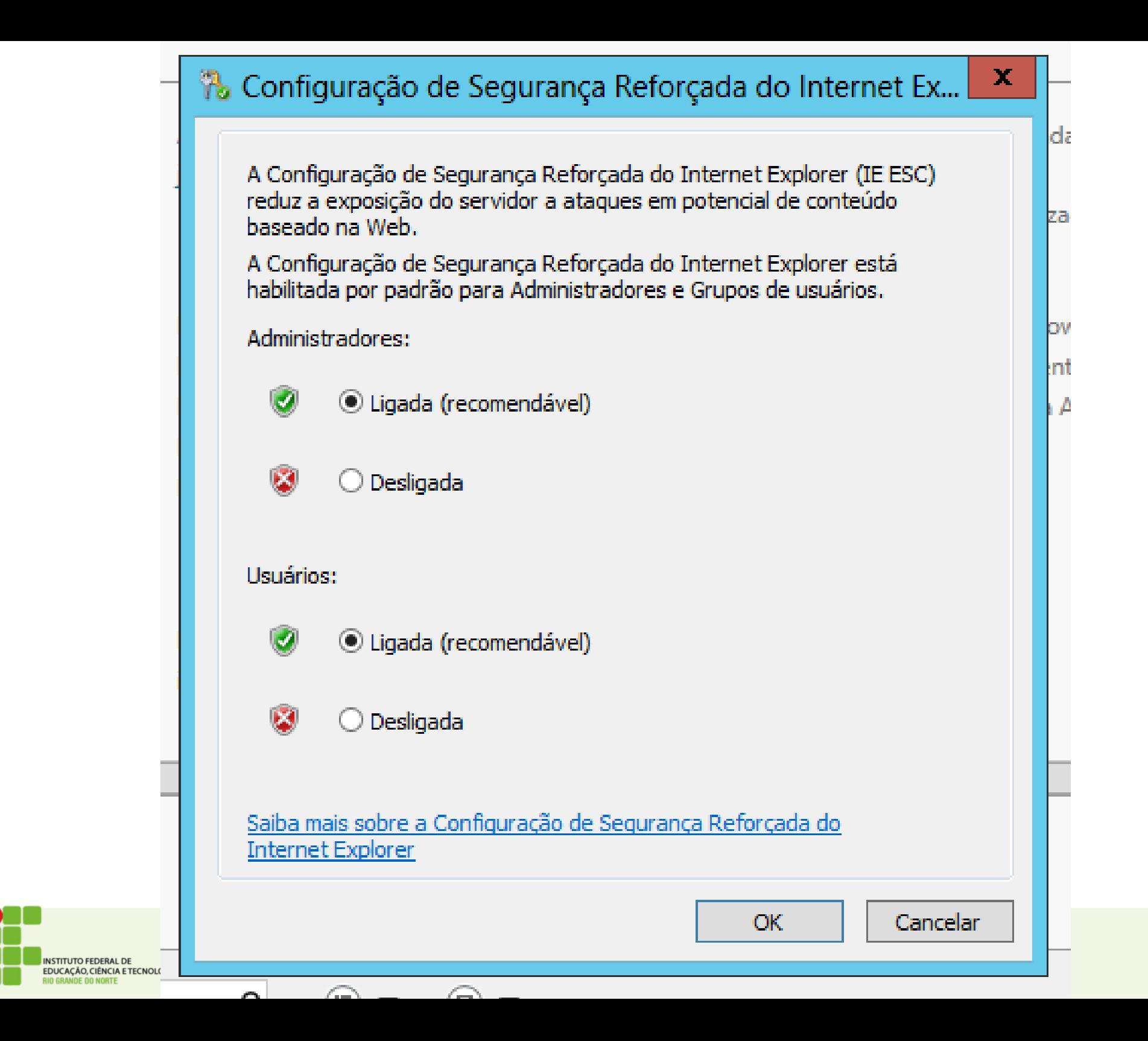

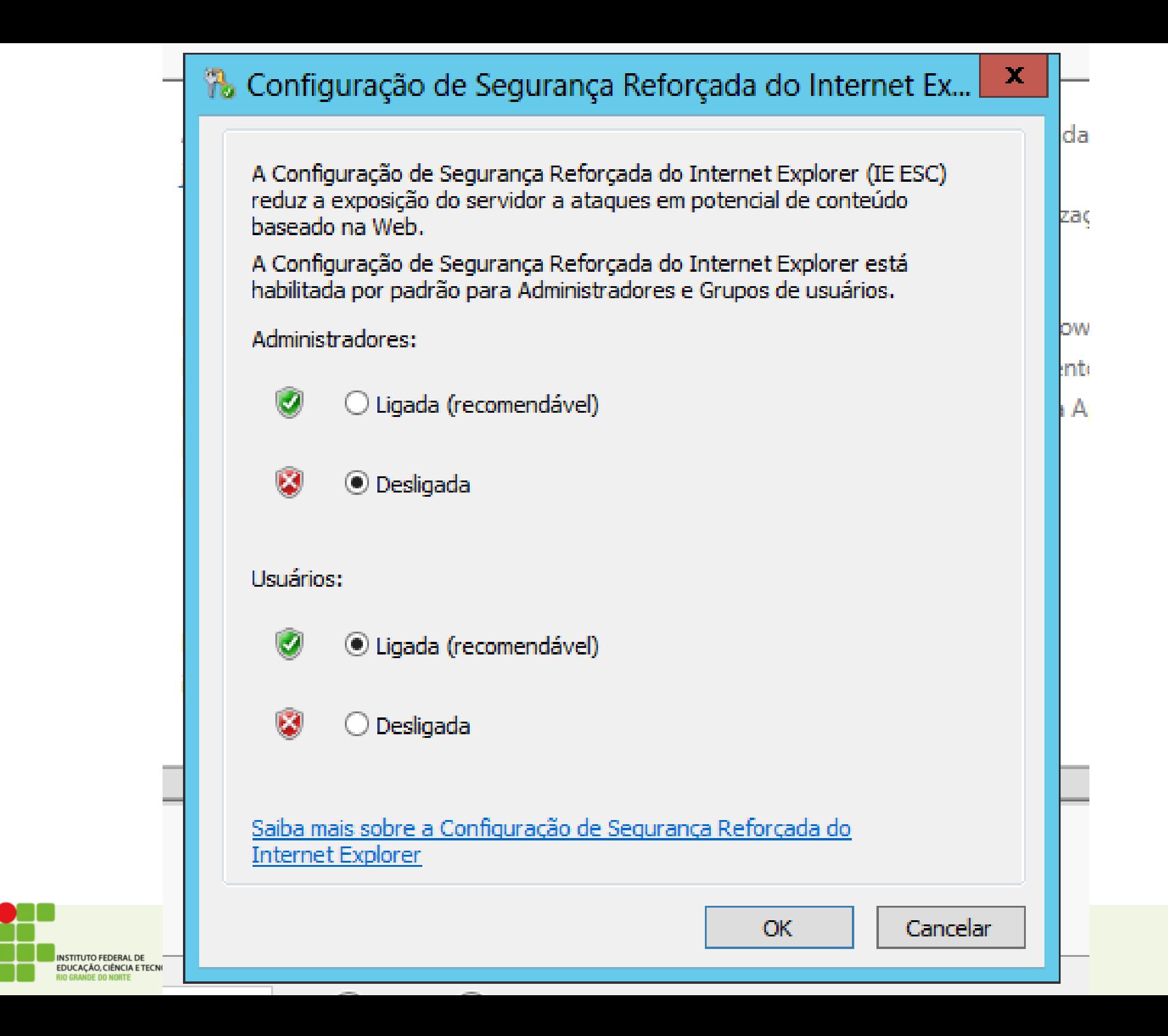

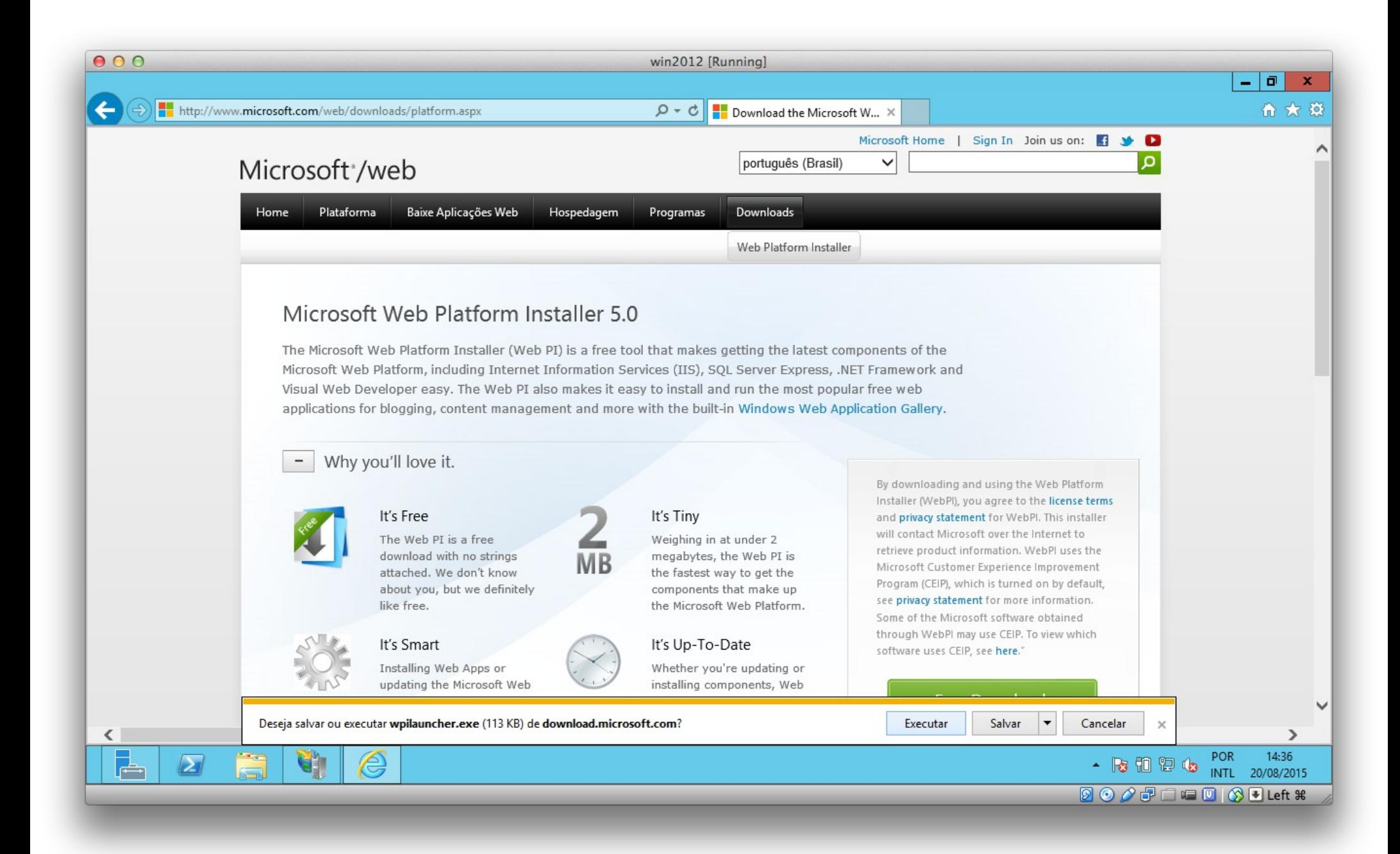

**INSTITUTO FEDERAL DE** EDUCAÇÃO, CIÊNCIA E TECNOLOGIA **DE DO NORTE** 

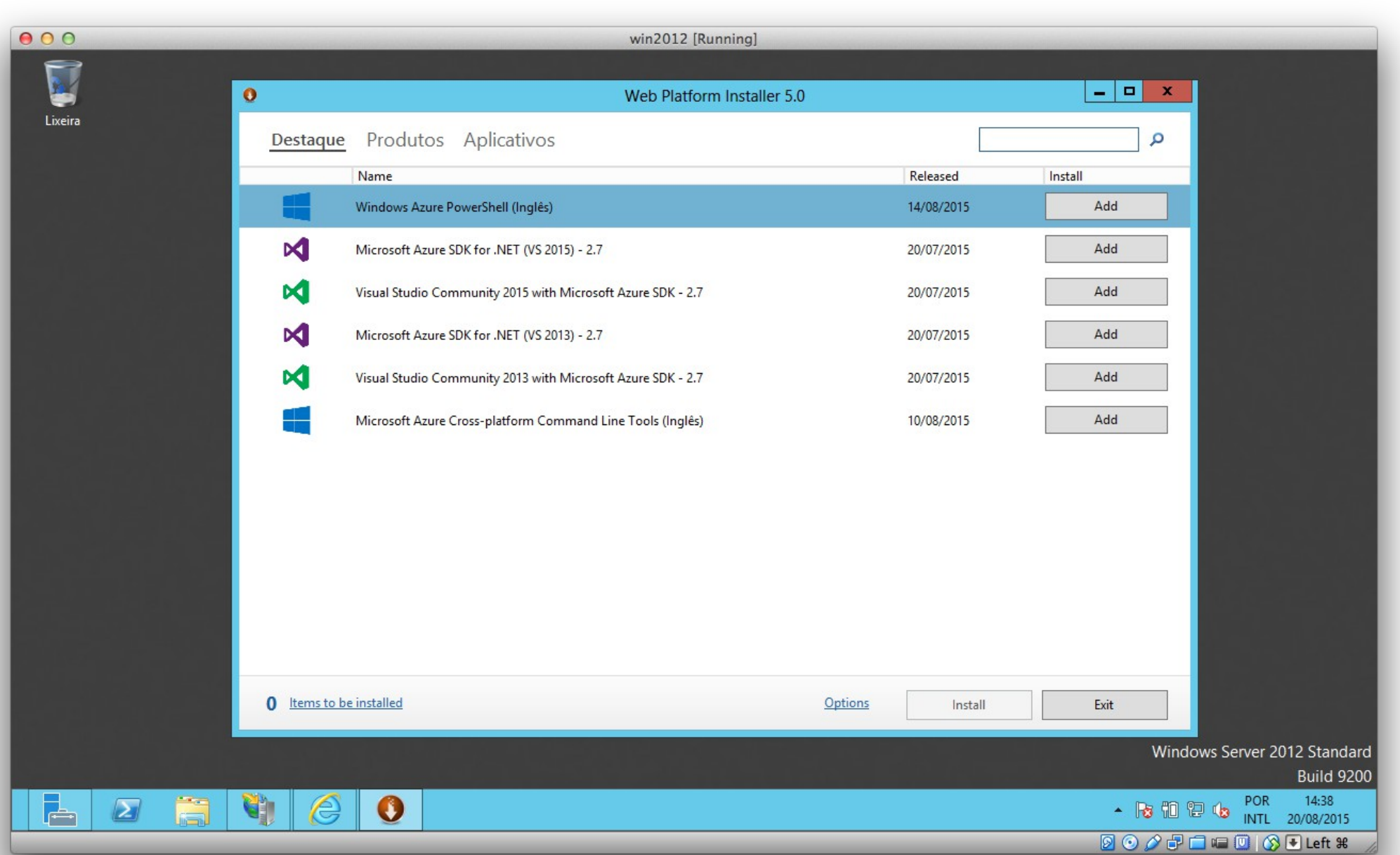

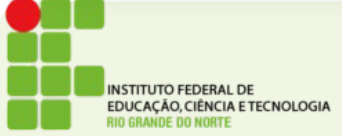

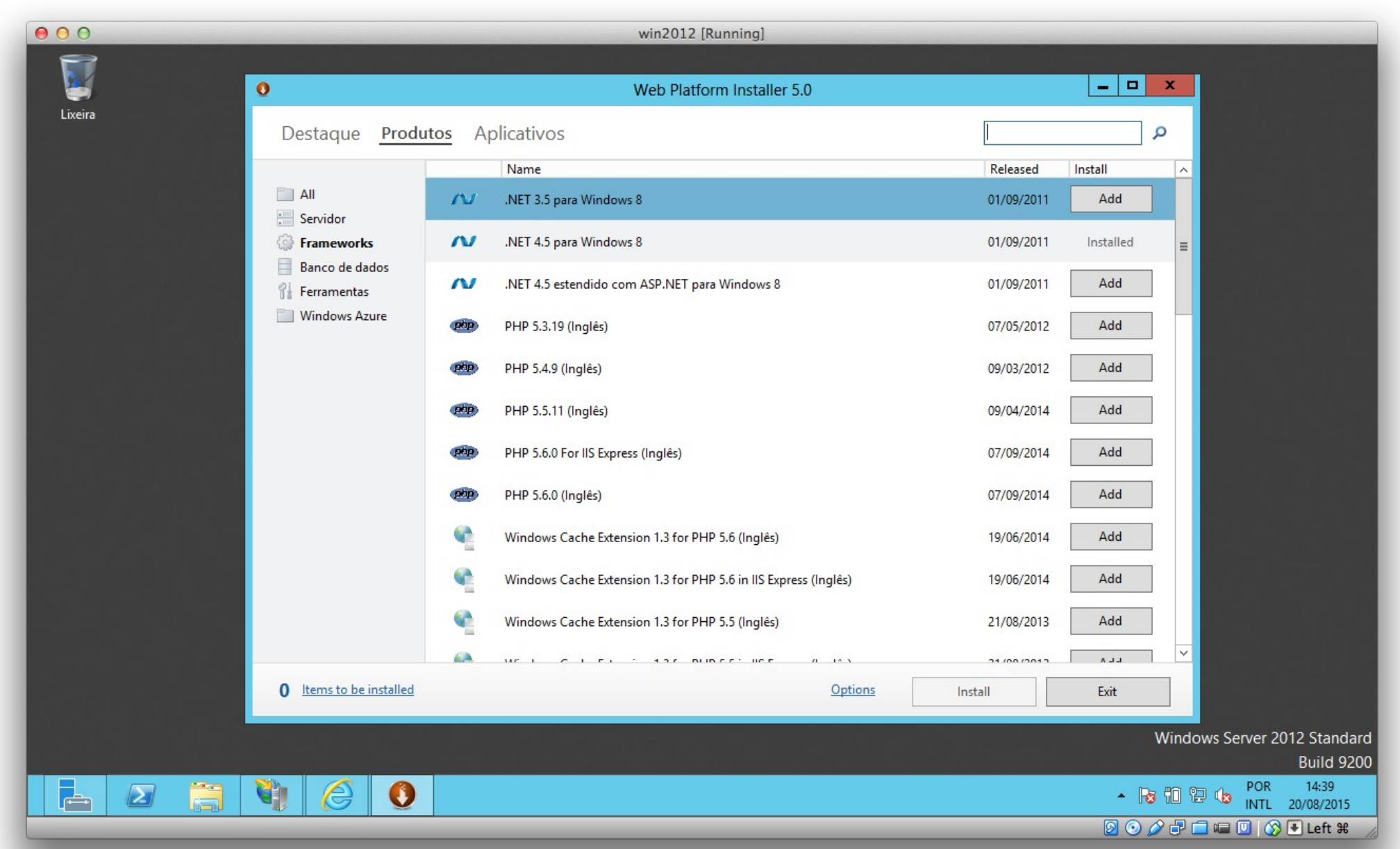

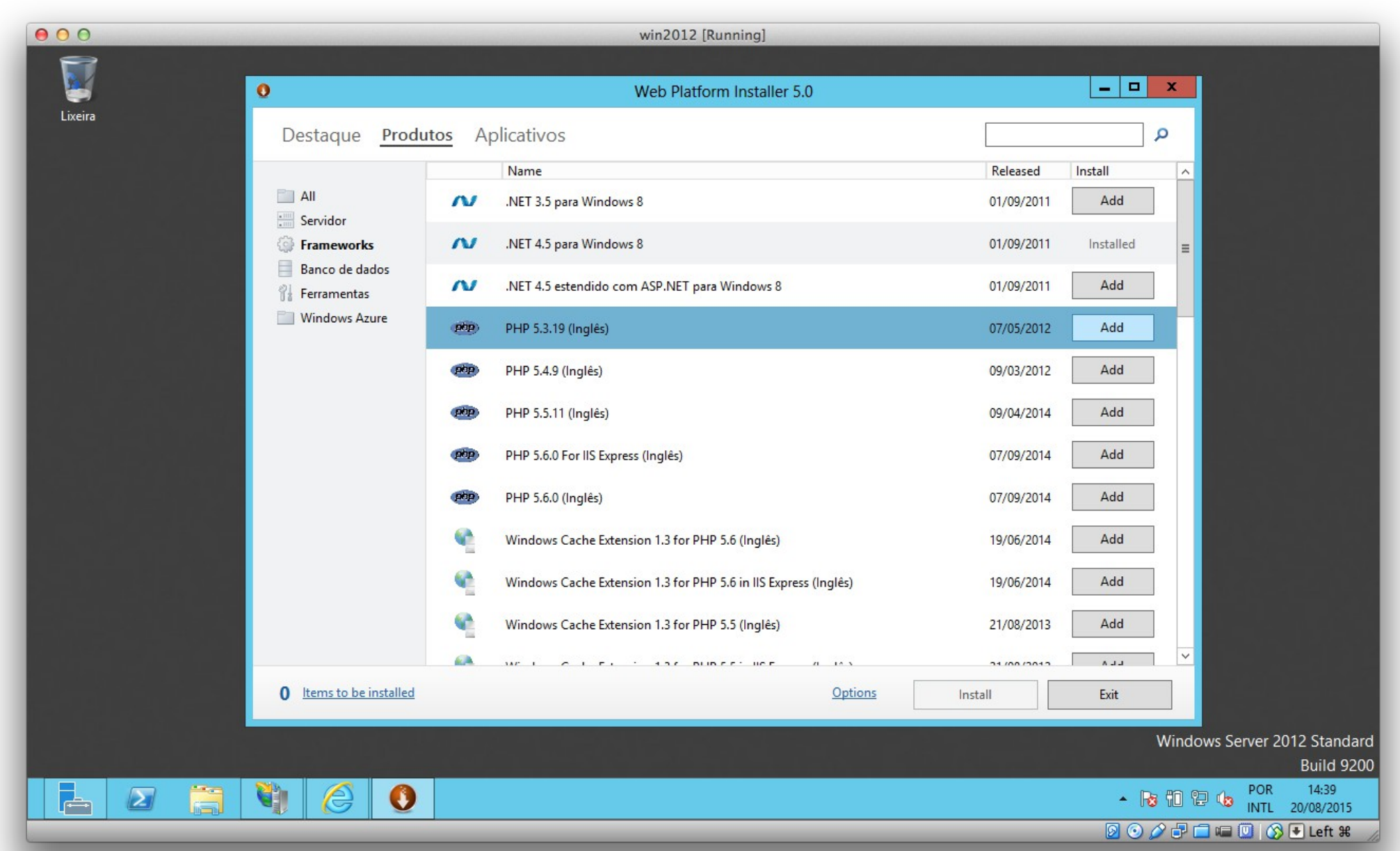

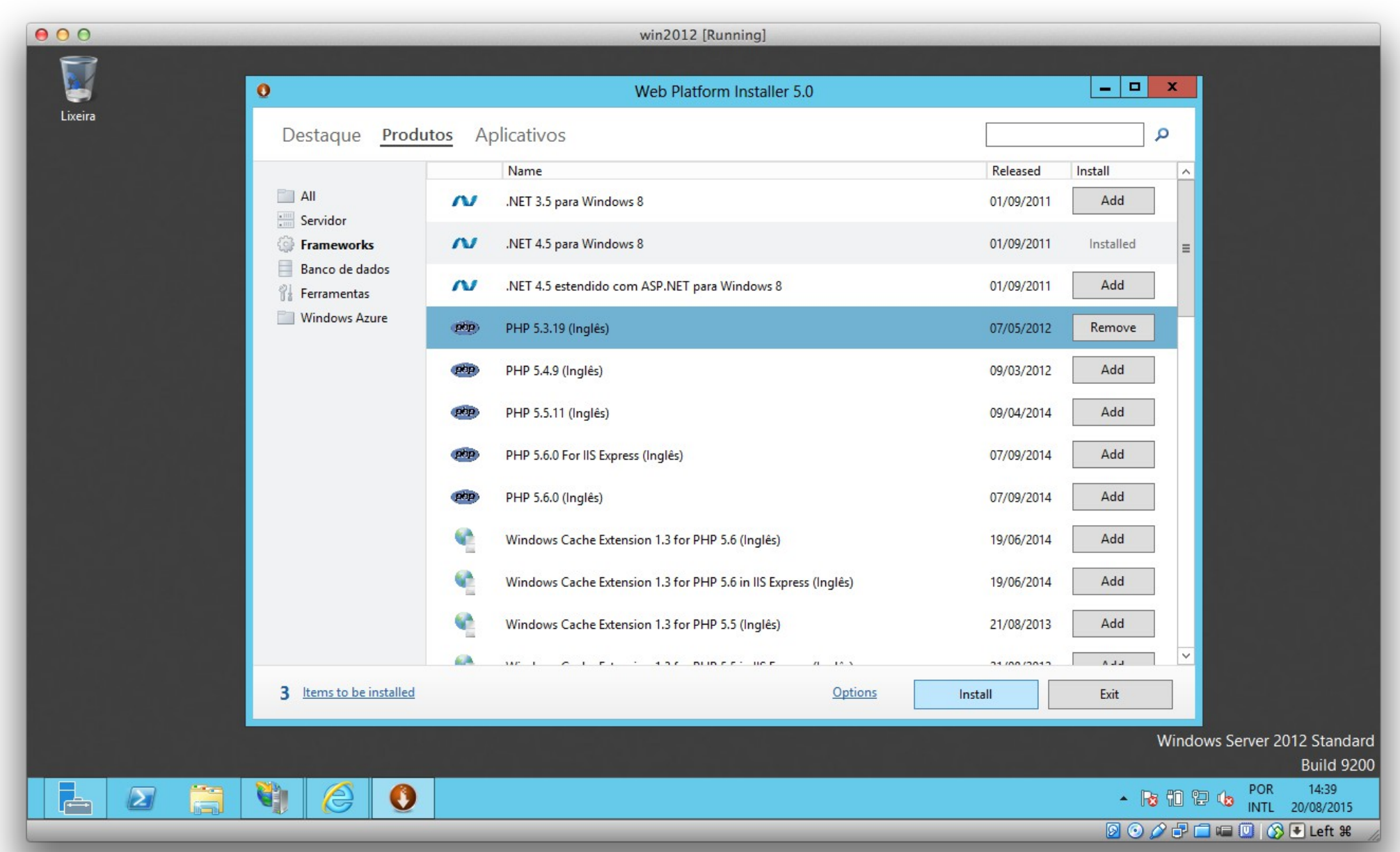

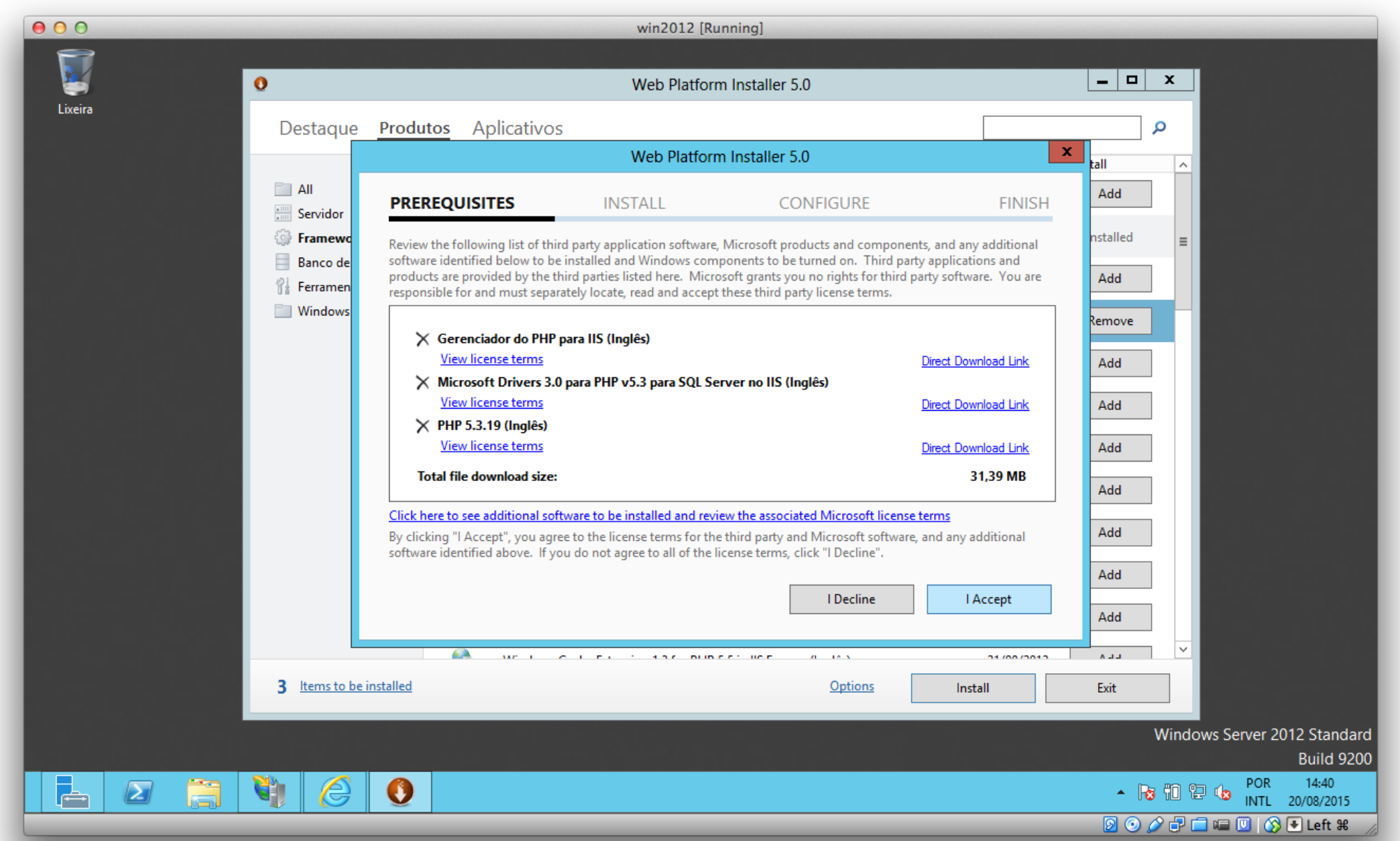

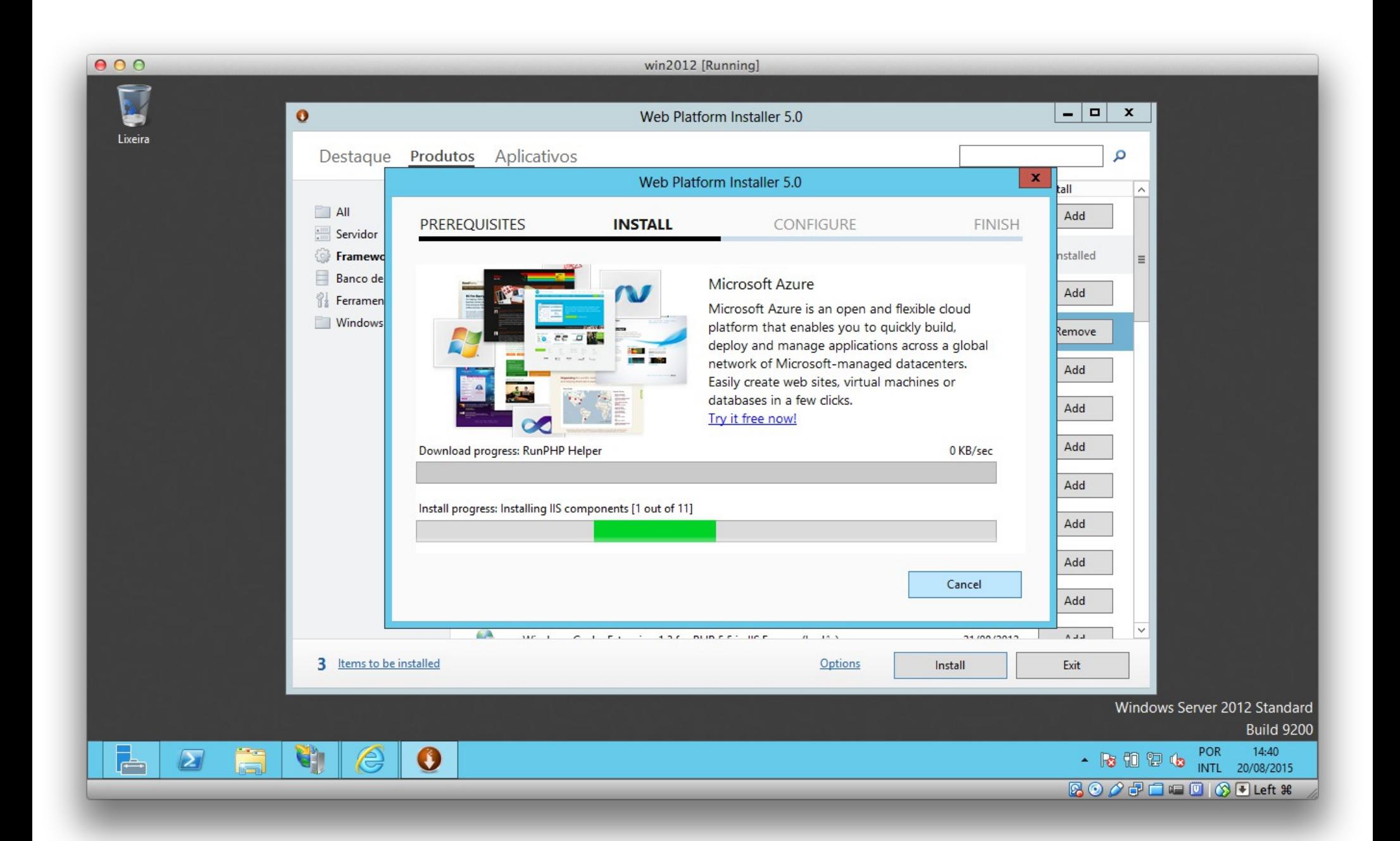

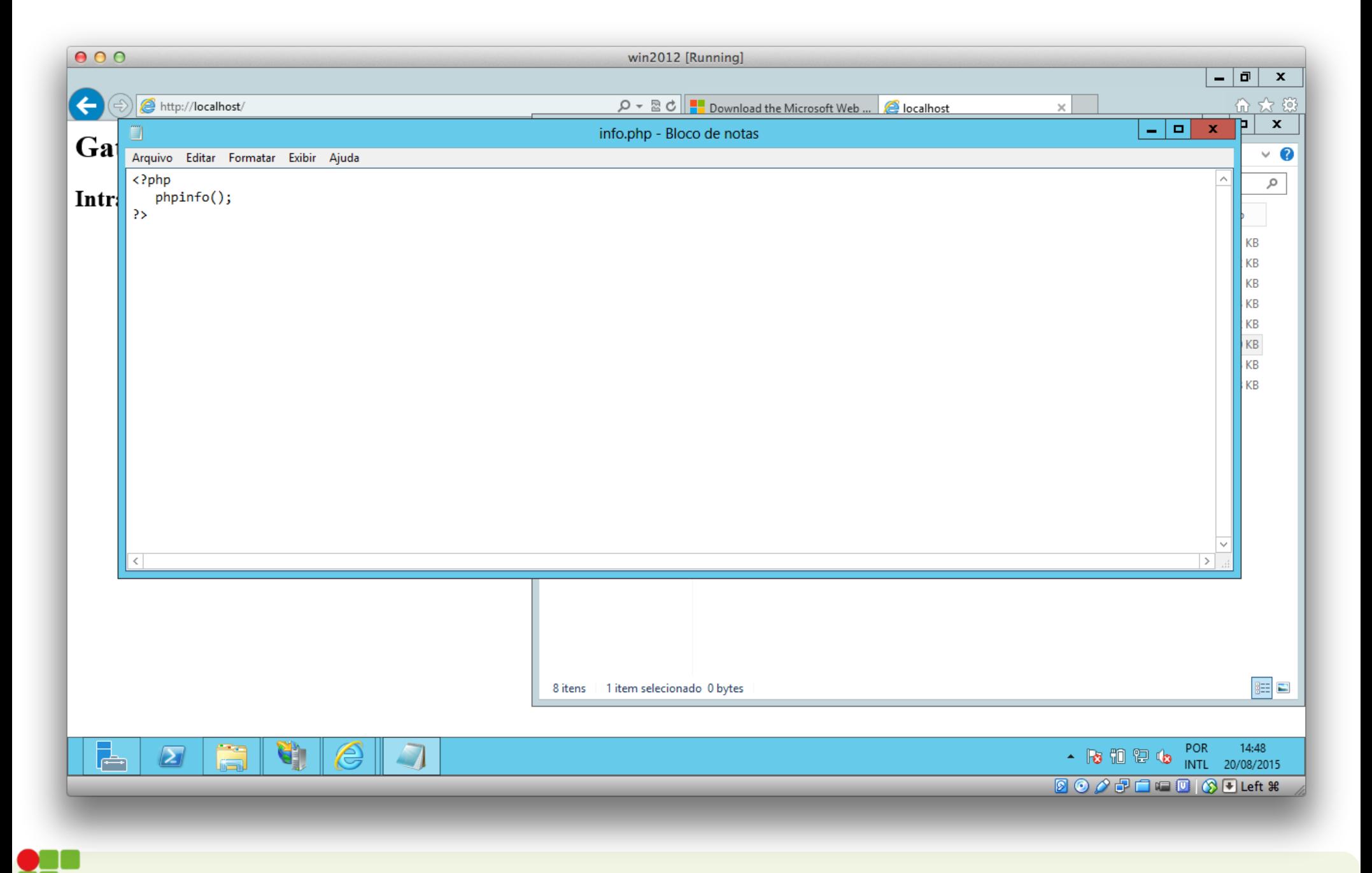

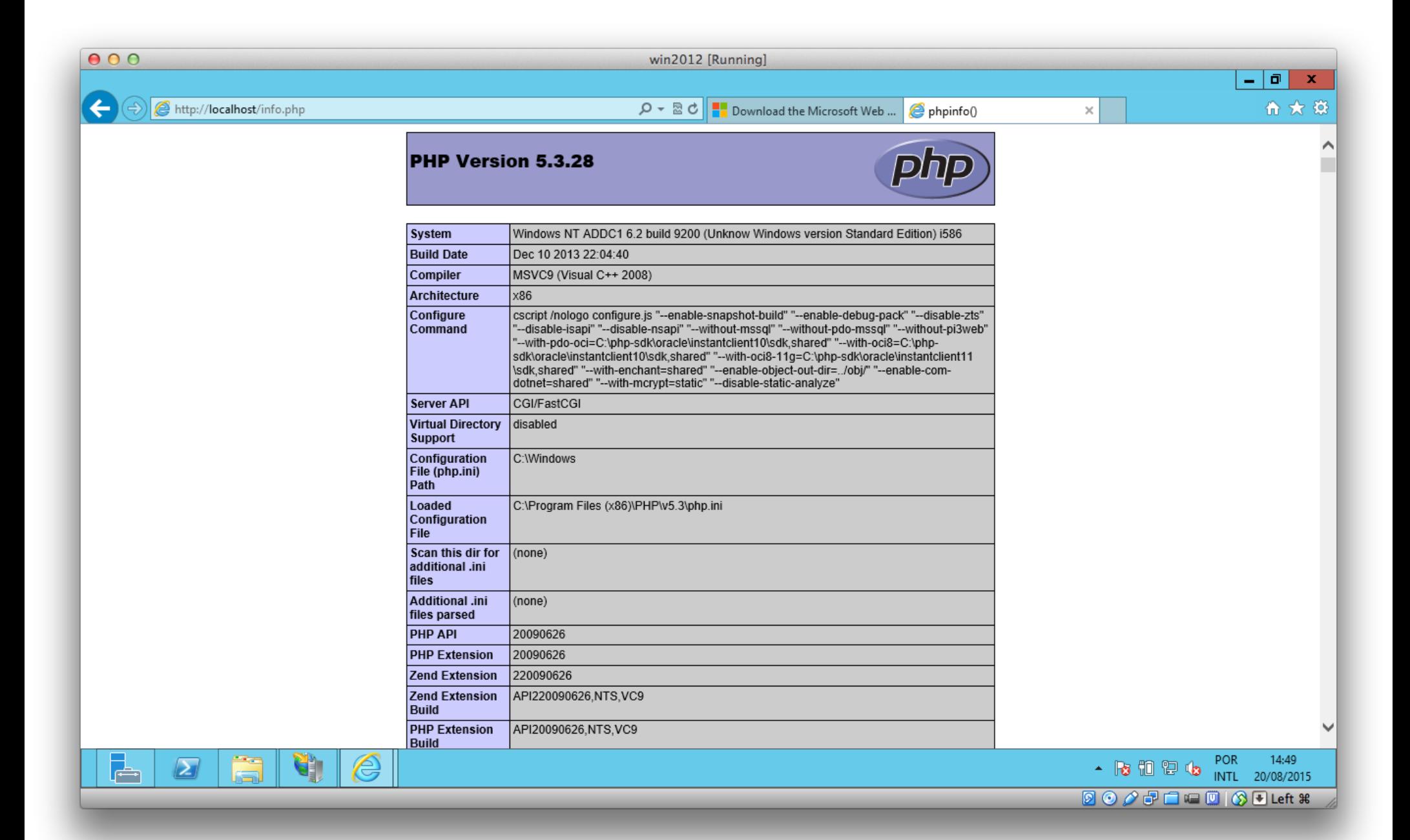

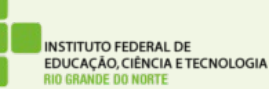